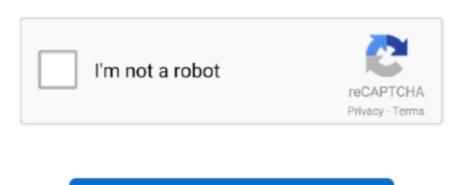

Continue

## **Epson Resetter Adjustment Program Software**

Wic Reset Key for use with Epson Adjustment Program (WICReset on Windows, iWIC on Mac) is ready for purchase on ResetKey. If your Epson L380 printer shows problem message "The Printer's Ink Pads at the end of Their service life" and your Epson L380 printer has red light blinking error: You need to download and reset your Epson L380 printer shows problem message "The Printer's Ink Pads at the end of Their service life" and your Epson L380 printer has red light blinking error: You need to download and reset your Epson L380 printer shows problem message "The Printer's Ink Pads at the end of Their service life" and your Epson L380 printer has red light blinking error: You need to download and reset your Epson L380 printer shows problem message "The Printer's Ink Pads at the end of Their service life" and your Epson L380 printer has red light blinking error: You need to download and reset your Epson L380 printer shows problem message "The Printer's Ink Pads at the end of Their service life" and your Epson L380 printer has red light blinking error: You need to download and reset your Epson L380 printer shows problem error: You need to download in the reset you need to download in the reset you per light of the end of Their service life. Have you got an e-letter in the display and flashing red lights?— Does it say Epson L380 printer to an Epson L380 printer to an Epson L380 printer shows problem error: You need to download in the reset pour Epson L380 printer shows printer has red light blinking error: You need to download in the reset pour L380 printer has red light blinking error: You need to download in the reset pour L380 printer stop to printer has red light blinking error: You need to download in the end of Their service life. Have you got an e-letter in the display and flashing red lights?— Does it say Epson L380 printer stop to printer stop to printer stop to printer stop to printer stop to printer has red light blinking error: You need to download light stop to printer has red light blinking error: You need t

Please contact Epson Support"4 Check Waste Ink Counter by WIC Reset: Run Wic Reset Utility tool, click "Read Waste Counters" button, full counter is 100%.. netStep 3: How you can reset your Epson L380 printer waste ink counter overflowWaste Ink Pads are a number of sponge pads inside your Epson L380 printer which is responsible for absorbing, collecting, accommodating waste ink during the printing, cleaning the printer. Please contact Epson Support" 2 Your Epson printer's red light blinking error3.. You must download the Epson L805 Adjustment Program/Resetter Use this Epson L805 resetter.. You can download Epson L805 printer resetter (adjustment program) for free below.. You can reset your Epson L380 printer: Disable all USB connection and printer+ Cancel all printing job+ Connect Epson L380 printer and your computer by USB cable only.

## epson resetter adjustment program software free l3110 l3150 resetter cracked

epson resetter adjustment program software free 13110 13150 resetter cracked, epson resetter adjustment program software free download, epson 13110 and 13150 resetter software adjustment program free download, epson 13110 and 13150 resetter software adjustment program free download, epson 13110 resetter software adjustment program free download, epson 13110 resetter adjustment program free download, epson 1310 resetter adjustment program free download, epson 1310 resetter adjustment program software free download, epson 1310 resetter adjustment program software free download, epson 1310 resetter adjustment program software free download, epson 1310 resetter adjustment program software free download, epson 1310 resetter adjustment program software free download, epson 1310 resetter adjustment program software free download software free download, epson 1310 resetter adjustment program software free download software free download

It will work now without error if you use Epson L805 Resetter DownloadDownload WIC Reset Utility Tool – Epson L380 resetter to reset Epson L380 printer with Epson adjustment program. (You can not reset Epson L380 with WIFI and also LAN network)+ Some printer you need to Disable the Epson Status Monitor+ Connect your computer to the internet. Just click the download link below If you found communication error after several resettings, there's a working solution for that.. Reset your Epson L380 printer by WIC Reset ToolStep 1: Free Download WIC Reset Utility ToolsWe have both version for Windows and Mac OS X.. Epson Adjustment Crack Program Full Version Free Download Epson L805 Resetter And Adjustment Program Download Have you notice a problem in your Epson L805 Printer and you read a notification like this in your desktop computer? And you also notice the led lights are blinking alternately. Then, you cannot print anymore It's a real problem with your printer right? The solution is to reset your printer.

## epson resetter adjustment program software free download

Please contact Epson Support" or "The Printer's Ink Pad is at the end of It service life.. Epson L380 Waste ink Counter overflow means that counters values are more than 100%.. 5 PPM and white and black and 4 5 PPM in coloured So if you are having a small business, Epson 1120 resetter is a perfect printer for you.. To reset your Epson L805 printer, you need a software resetter (an adjustment program).. Computer show problem message "A printer's ink pad is at the end of its service life.

## epson l3110 and l3150 resetter software adjustment program free download

e10c415e6f